## **Intenal Assessment Marks**

**Name of College/Institution/Centre Name of Course Name of Examination(Semester/Year)**

**Date of Commencement of Examination**

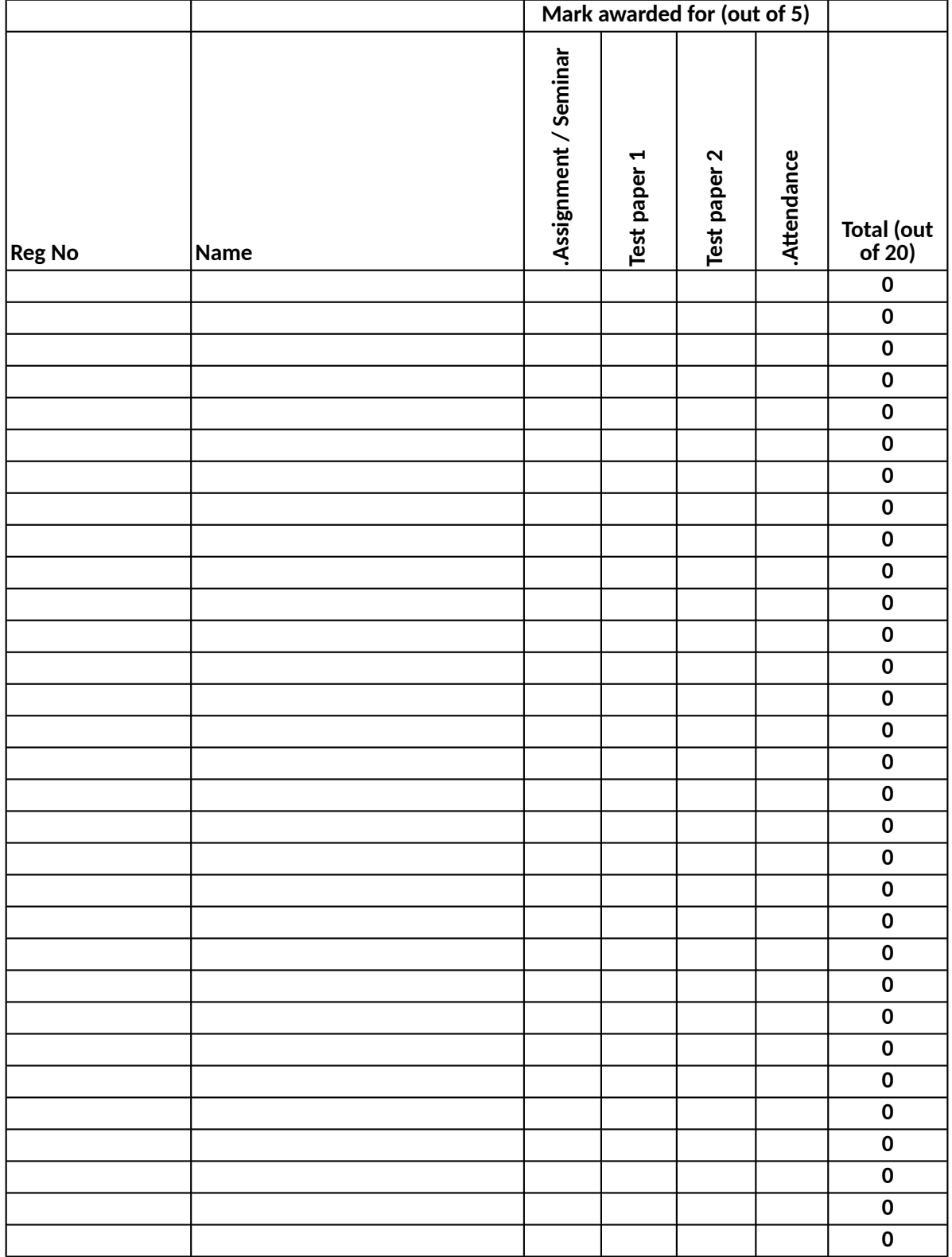

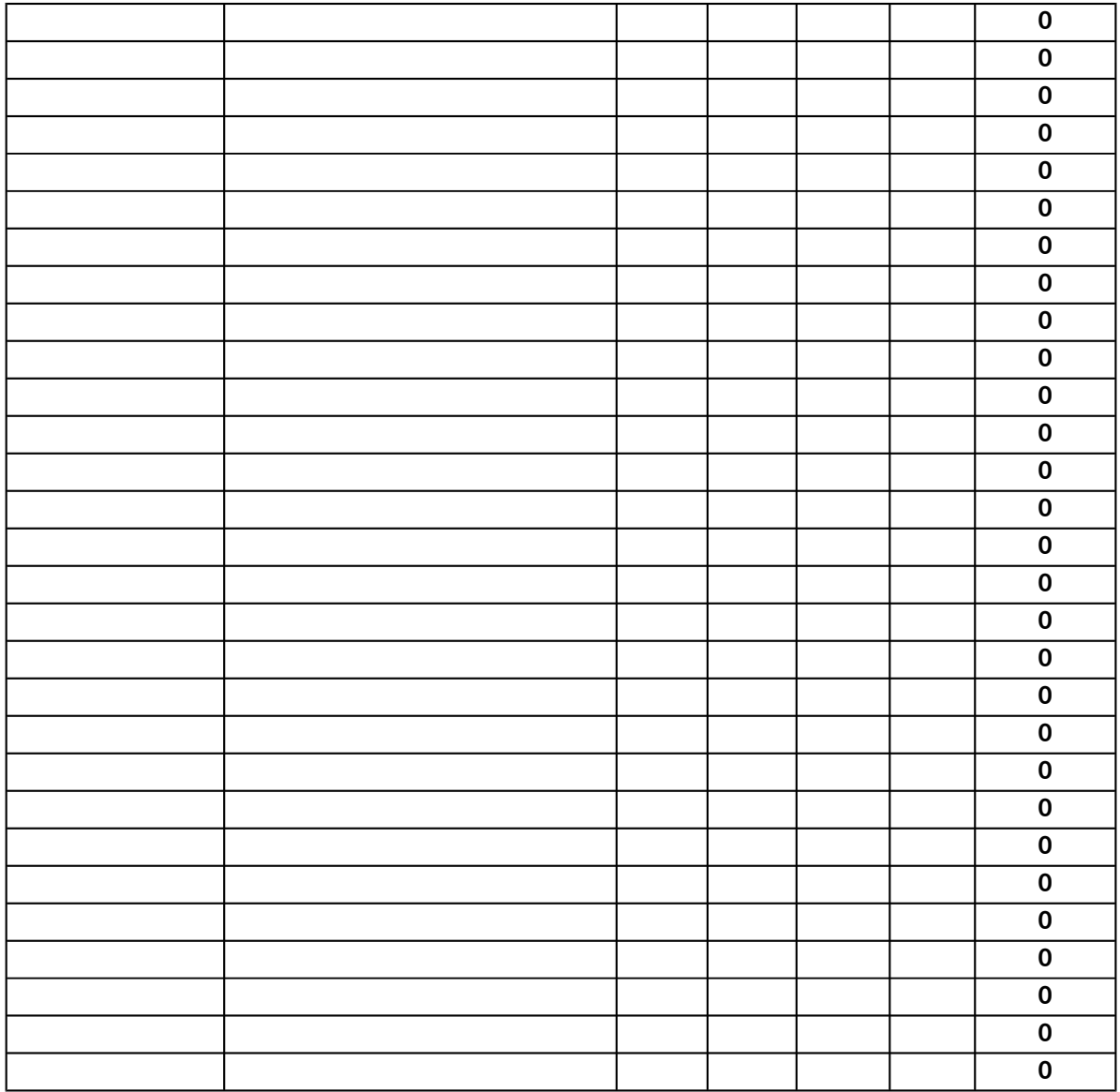

**Faculty** 

HOD

Principal

## **Excel programme of Internal Assessment Mark Calculation** Developed By: Abbas Vattoli, Assistant Professor in Commerce, AMAL College of Advanced Studies

## **Instructions:**

It is prepared as per new CUCBSS (Calicut University Choice based credit semester system) suggested Enter letter Mark out 5 under each component of interal assessment

8 is the minimum pass mark for internal.

In case of more than one assignment or seminar done by students, then choose the best among ther In case of more than two internal test papers, then choose best two out of them and enter seperatel some cells have been protected so you cannot edit them. But you can copy the entire worksheet to s While pasting, choose "keep source column width" from paste special menu to get the same cell alig If you do not want to make further additions you can print the report. The print area are preset. So it Alternatively To prepare report select the range containing data and paste in to another excel file or  $y$ if you want to paste the full set of data from other places, please ensure that you are pasting it as te> For any clarification please email me at abbasvattoli@yahoo.com or dial 9846070806

## **Developed By: A**bbar

d by kerala higher educaton council and implimented by university of calicut

 $m$  only. Iy in test paper 1 and test paper 2 columns some where else for modifications. ments : will not inculde programme name and developer's name.  $\omega$  word file if  $\alpha$  want to paste the full set of  $\alpha$ 

.